**PopSubtract Crack Activation PC/Windows**

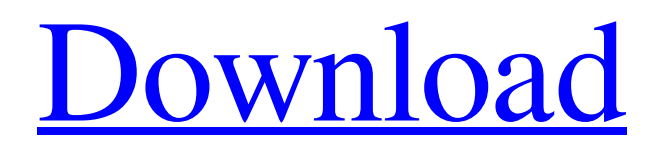

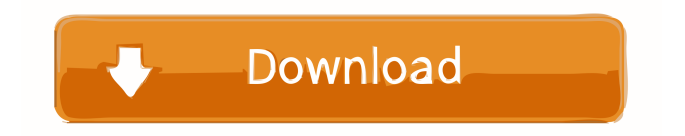

# **PopSubtract Crack+ [Win/Mac]**

PopSubtract is a utility to block pop-up windows from appearing while browsing the Internet. Its powerful filtering engine works by blocking and trapping Internet browser Pop-Up and Pop-Under windows from appearing. With InterMute's SmartPOPTM technology, necessary Pop-Up windows open automatically when you click Web page links. There are many online Web pages that use popup windows to direct you to a Web page for further information. This can be annoying because you may have to click on links, or close the Internet browser window, just to see the Web page. With InterMute's PopSubtract you can control what pop-up windows can open. Besides the standard pop-up windows, PopSubtract also blocks those annoying Windows Messaging Pop-Ups that cannot be disabled. This includes login Windows that Windows Messenger Service opens when you are logged into the Internet. The Windows Messenger Service Pop-Ups are not usually what you want to see when you are browsing the Web, but they are very annoying. The added benefit of PopSubtract is that, if PopSubtract detects a pop-up window, it will sound a sound effect so that you can know that PopSubtract has stopped the pop-up window from appearing. Note: In order to use PopSubtract, you need to install it first. When installing PopSubtract, please uncheck the box that says "Block pop-up windows". This is because PopSubtract would not be able to run if pop-up windows were blocked. When installing, PopSubtract will automatically download the latest InterMute update. You do not have to click on any Install buttons. If you already have InterMute installed, you can now run the PopSubtract installation instead of uninstalling it. PopSubtract Download Links: For PC, Mac, and Linux: For Windows Mobile: For Windows CE:

#### **PopSubtract Product Key Download For PC**

KEYMACRO is an enhancement to AppleScript and OS X for the Mac. It's a powerful and easy-to-use graphical script editor that makes scripting Mac OS X applications a snap. KeyMacro has three fundamental capabilities:  $\mathbb{Z}$  Easy graphical editing. KeyMacro provides a visual interface for Mac script creation. You can use KeyMacro's graphical interface to enter script code right onto the screen. Script code can include simple arithmetic and text operations, as well as entire looped script sequences that are run automatically every time the application performs a specific action. <sup>[7]</sup> Dynamic menus. Mac script applications can have one or more menus that can be organized and customized as you wish. Using KeyMacro, you can design menus and menus of any type (pop-up, radio, check box, etc.).  $\mathbb{Z}$  Dynamic events. Mac script applications can react to and respond to events, whether they are physical (e.g. mouse clicks) or programmatic (e.g. the end of a file). KeyMacro provides you with ready-to-use triggers and actions. For example, you can have a script application create an empty file when a user clicks on a button. Limitations: **T** The full version of KeyMacro costs \$80, but a 30-day free trial is available. ---> \$80 KeyMacro is an enhancement to AppleScript and OS X for the Mac. It's a powerful and easy-to-use graphical script editor that makes scripting Mac OS X applications a snap. KeyMacro has three fundamental capabilities:  $\Omega$  Easy graphical editing. KeyMacro provides a visual interface for Mac script creation. You can use KeyMacro's graphical interface to enter script code right onto the screen. Script code can include simple arithmetic and text operations, as well as entire looped script sequences that are run automatically every time the application performs a specific action.  $\mathbb{Z}$  Dynamic menus. Mac script applications can have one or more menus that can be organized and customized as you wish. Using KeyMacro, you can design menus and menus of any type (pop-up, radio, check box, etc.).  $[$ ] 1d6a3396d6

## **PopSubtract Crack + Download For PC 2022 [New]**

PopSubtract introduces the new Keymacro feature. While browsing the web you are able to set a key combination to prevent you from being bothered by a window that wants your attention. In PopSubtract, keymacro windows are showed in a color like the background and will be listed in the main window. Each popup that comes up will have a keymacro assigned to it. Whenever the user presses that keycombination, the corresponding popup window will be destroyed and a popup will come up. PopSubtract will notify you when your keymacro is triggered. Keymacro can be set for both internet explorer and firefox. PopSubtract can use a keymacro for each popup by setting a different key combination for each popup. PopSubtract will record your keycombinations and use them to block popups. KEYMACRO-Explanation: Keymacro basically means "Key Combination". It is a system that you can use when you want to block a popup. Basically you have to tell PopSubtract what key combination to use to destroy the popup window. PopSubtract will use the given key combination to destroy the popup window. So you have to enter the key combination in the Keymacro window, and it will tell PopSubtract how to destroy the popup window. The key combination that you give in the Keymacro window must be in this format. "CTRL+D" When you use the key combination in PopSubtract the popup window will be destroyed and a new one will come up, or it will use that given key combination to destroy the current popup. PopSubtract will notify you if a keymacro is triggered by playing a sound and by using an animation. You can also use the Keymacro with any popup, any website, any program, anywhere. How to use: You can use the Keymacro to block annoying popups at any time. To use the Keymacro, you have to open the "keymacro" window. In the "Keymacro" window you have to press the "Add button". You will be able to add a keymacro for internet explorer and a keymacro for firefox, both. How to use the Keymacro with the internet explorer: Press the F2 key on your keyboard to open the internet explorer window. While the internet explorer

### **What's New in the PopSubtract?**

PopSubtract is an application meant to be an intelligent pop-up ad blocking utility. Designed for ease-of-use, superior blocking and super fast download, PopSubtract keeps both Internet browser Pop-Up and Pop-Under windows from appearing. PopSubtract even blocks those annoying Windows Messaging Pop-Ups! Here are some key features of "PopSubtract":  $[$ Poweful Ad Blocking - Blocks both Internet browser Pop-Up and Pop-Under windows from appearing. With InterMute's SmartPOPTM technology, necessary Pop-Up windows (e.g. secure log-in windows) open automatically when you click Web page links. **I** Eliminates Windows Messaging - The newest feature stops Windows Messenger Service Pop-Up windows. These Pop-Up windows can appear even when you are not browsing the Web. **I** Instant Notification - PopSubtract gives you the satisfaction of knowing when a Pop-Up has been blocked by playing a sound effect and, optionally, animating the on-screen cursor. <sup>[7]</sup> User Stays in Control - You can customize your experience by using a "White List" to include sites you trust that may use Pop-Up windows, such as an Internet bank or your favorite shopping site. **a** Easy-to-use Interface - The easy-to-use interface and easy-to-install capabilities make PopSubtract a standout from the competition.  $\mathbb{R}$  Easy Installation - At less than 500 KB, PopSubtract downloads quickly: ~60 seconds on a 56K modem. Limitations: 2 30 days trial. PopSubtract Description: PopSubtract is an application meant to be an intelligent pop-up ad blocking utility. Designed for ease-of-use, superior blocking and super fast download, PopSubtract keeps both Internet browser Pop-Up and Pop-Under windows from appearing. PopSubtract even blocks those annoying Windows Messaging Pop-Ups! Here are some key features of "PopSubtract": **7** Poweful Ad Blocking - Blocks both Internet browser Pop-Up and Pop-Under windows from appearing. With InterMute's SmartPOPTM technology, necessary Pop-Up windows (e.g. secure log-in windows) open automatically when you click Web page links. **I** Eliminates Windows Messaging - The newest feature stops Windows Messenger Service Pop-Up windows. These Pop-Up windows can appear even when you are not browsing the Web.  $\mathbb{Z}$  Instant Notification - PopSubtract gives you the satisfaction of knowing when a Pop-Up has been blocked by playing a sound effect and, optionally, animating the on

# **System Requirements For PopSubtract:**

Minimum: OS: Windows 10 Memory: 2 GB RAM HDD: 20 GB Graphical: DirectX9 Processor: Dual core 2.8 GHz or equivalent. Additional Notes: Skylanders are a must. There is no way you can play Portal 2 without a skylanders game. Also it is recommended to have a 256mb nvidia gpu or better. You must have internet connection to play the game. If you do not have the internet connection you will

Related links:

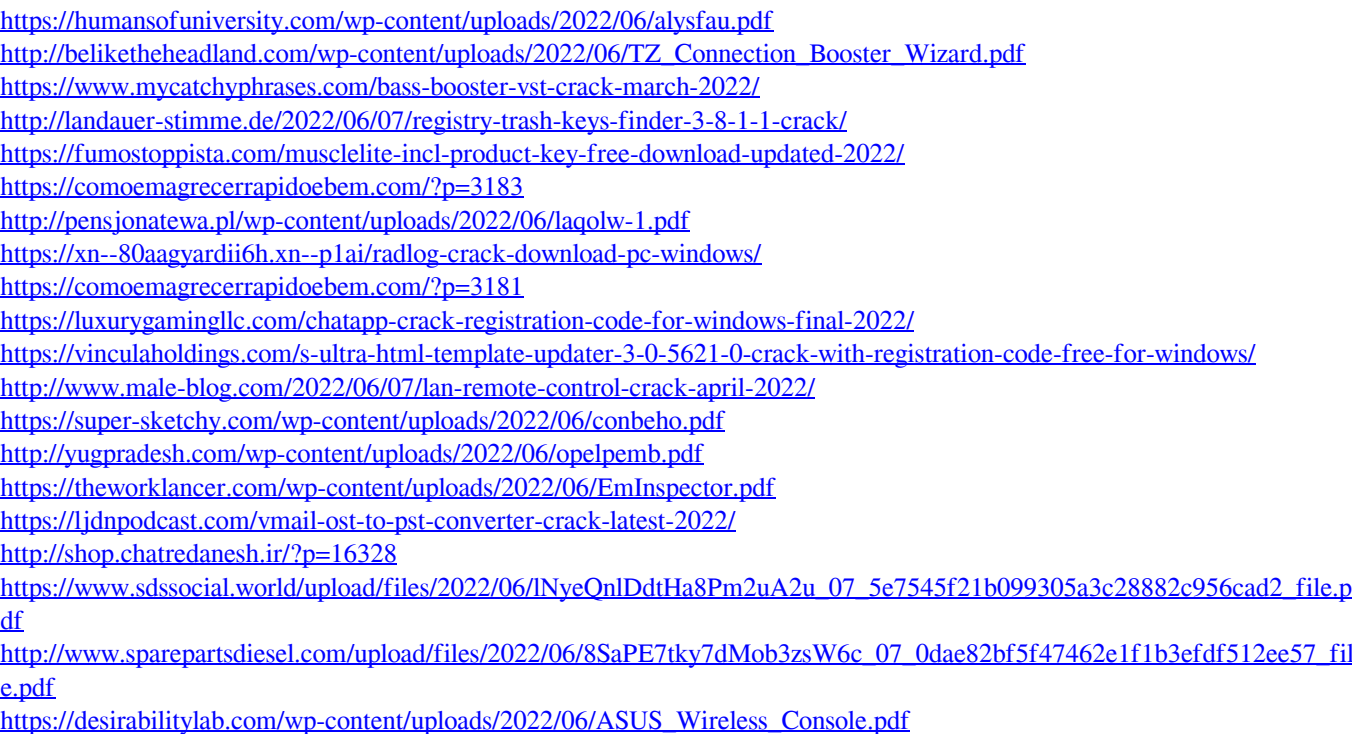